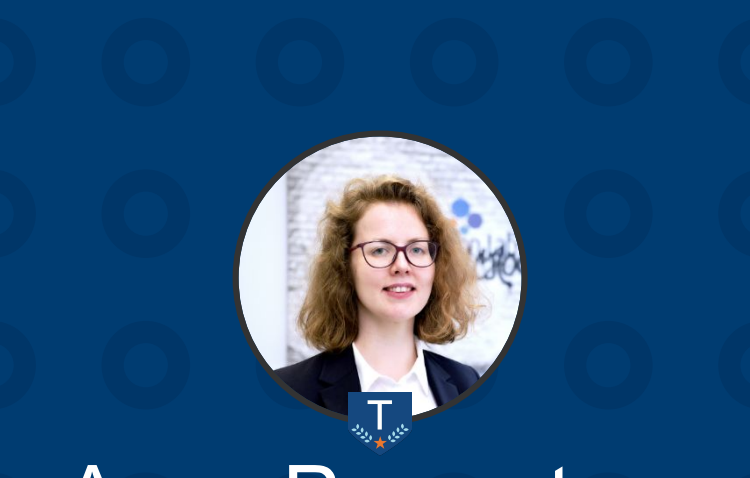

### Anya Prosvetova

Tableau DataDev Ambassador The Information Lab UK

■ 9 ##

#### Build a Data Dictionary with Tableau's Metadata API

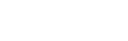

1

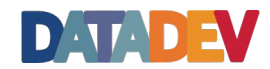

### **Tableau Developer Tools**

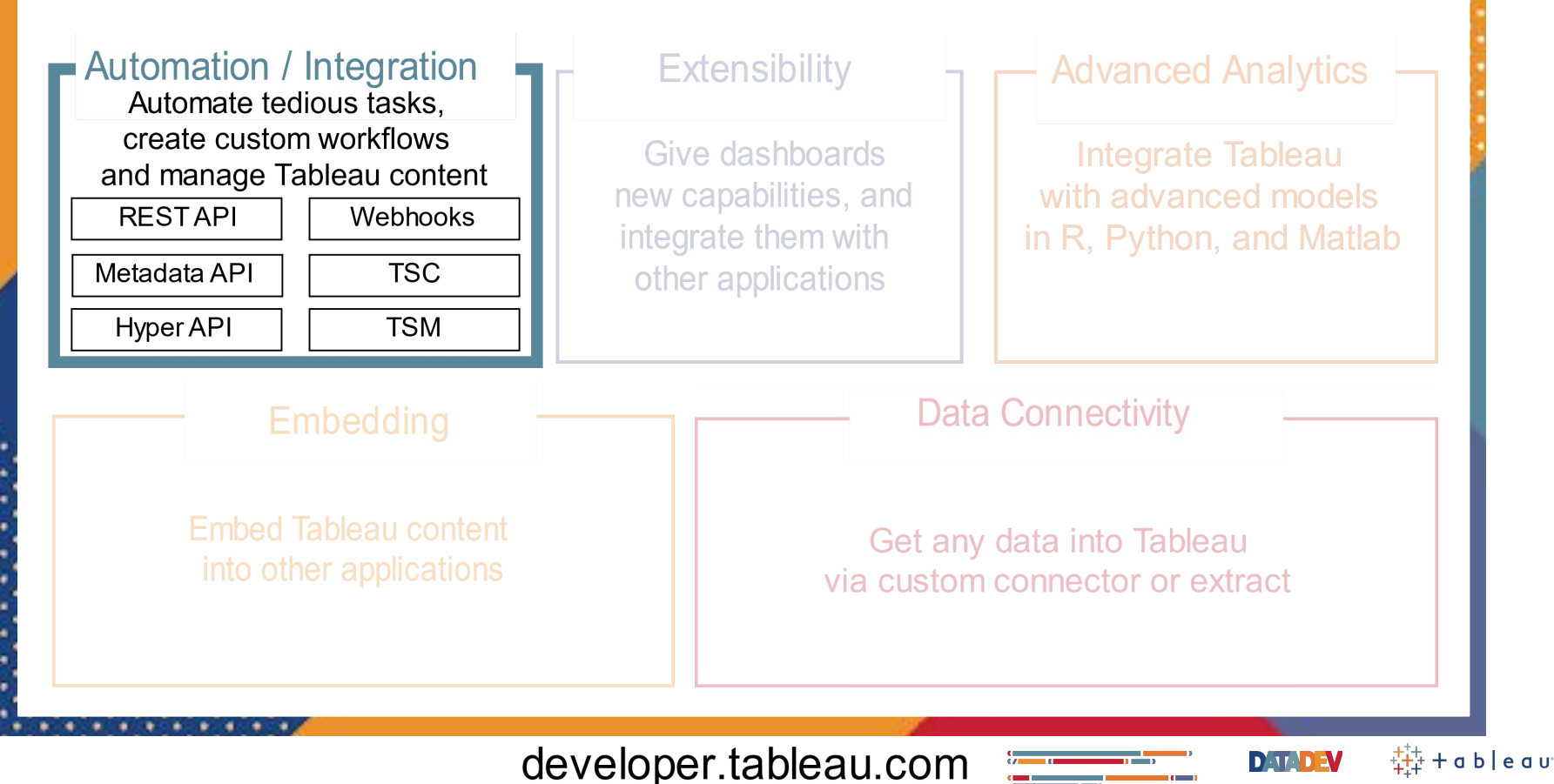

# What is Tableau's Metadata API?

- Relationships between content & external assets
- Data Management Add-on & Tableau **Catalogue**
- Authorized users
- GraphQL language
- Metadata API vs REST API

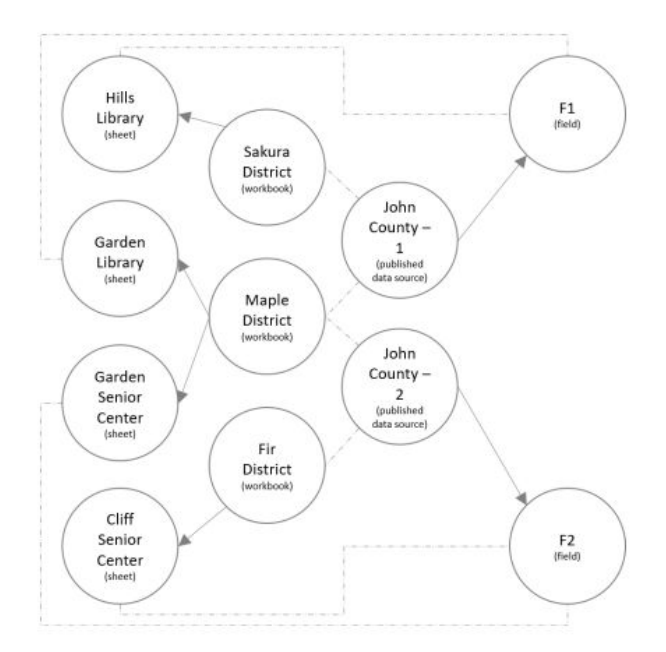

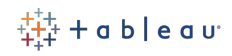

# Accessing the Metadata API

*•* Using **GraphiQL** from Tableau Server / Tableau Online

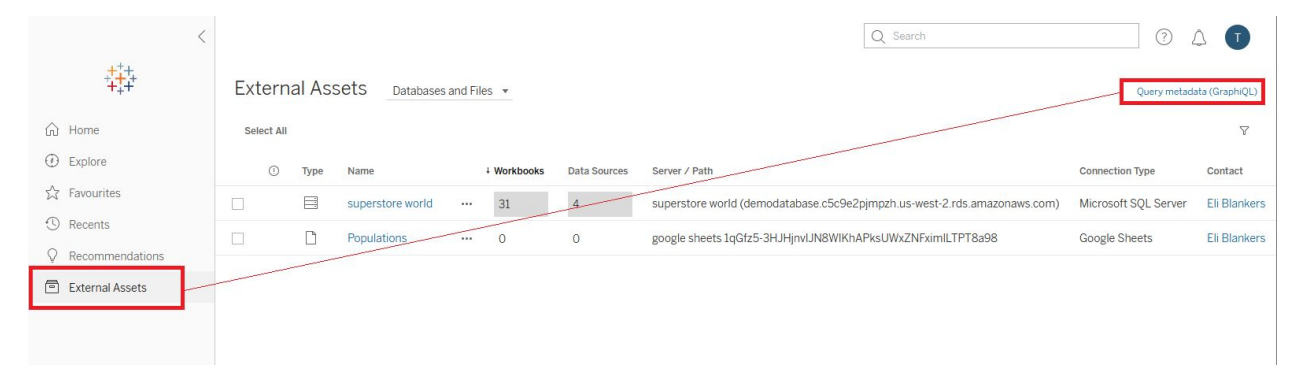

https://**<your-tableau-server>**/metadata/graphiql

• Using **REST API** 

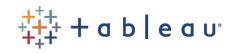

## Object relationships in the Metadata model

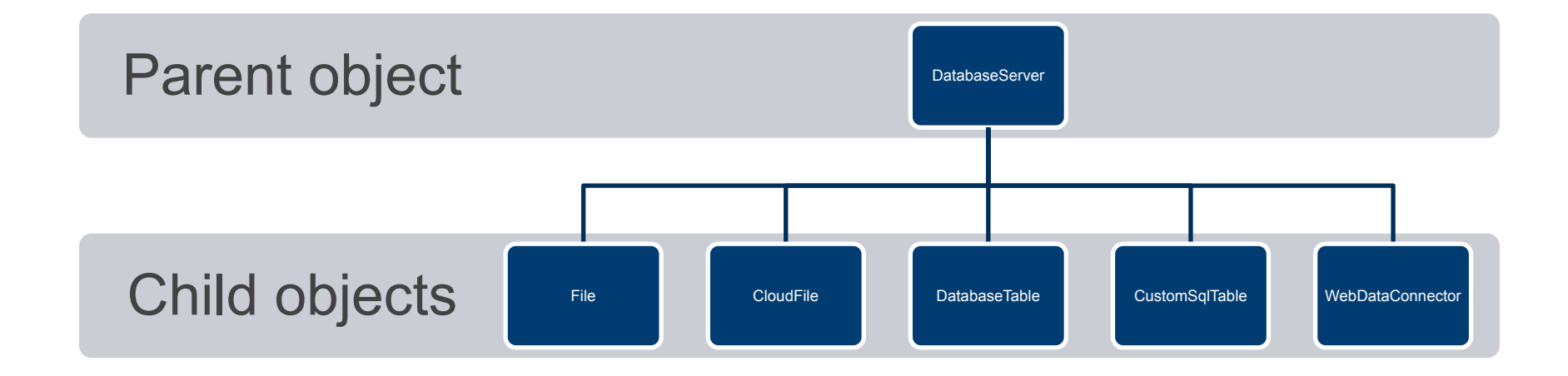

## Object relationships in the Metadata model

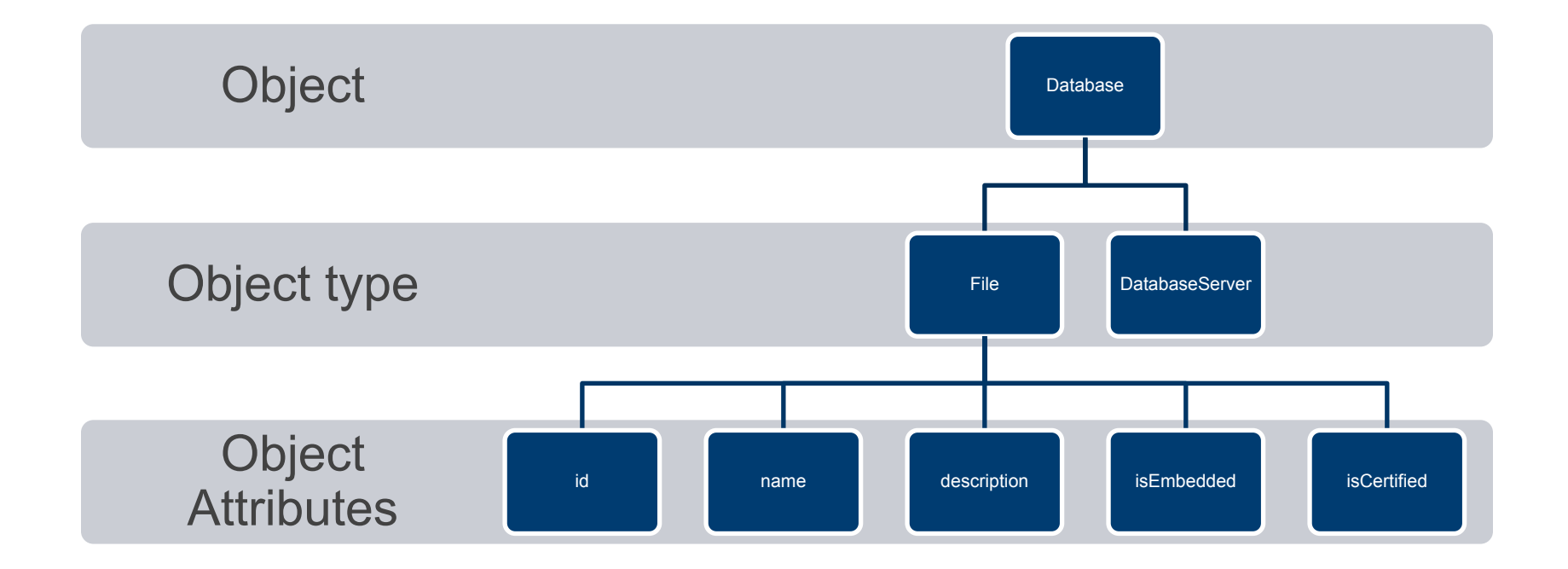

# Writing GraphQL queries

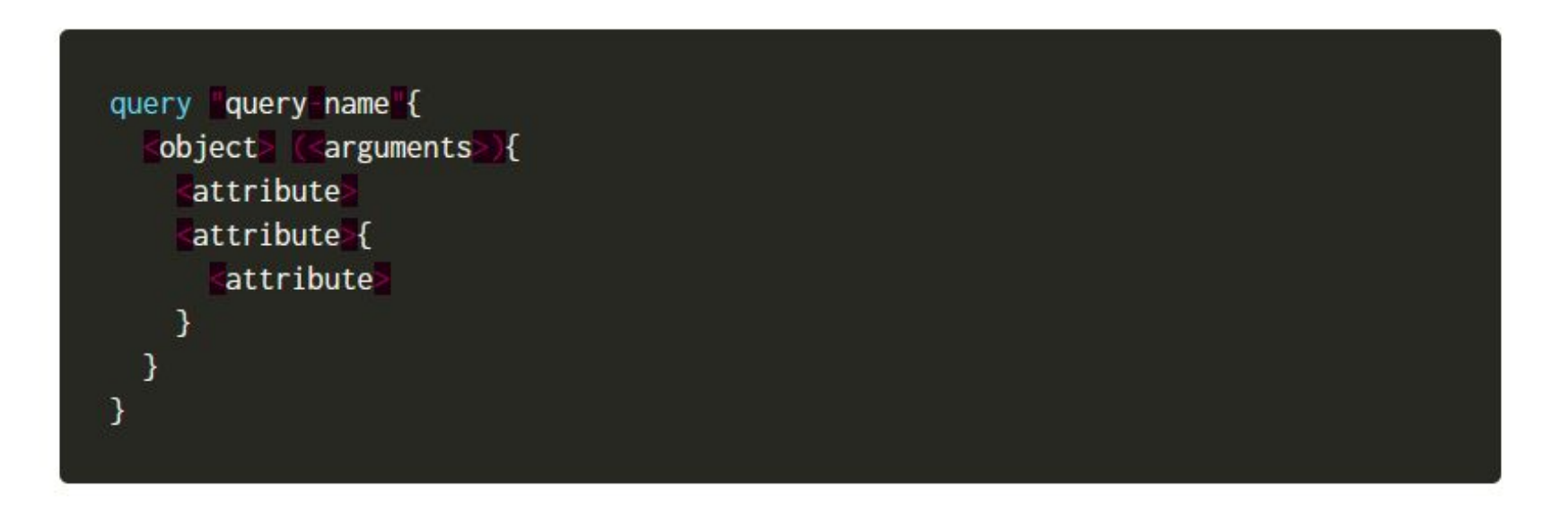

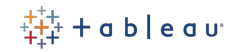

7

# Demo: Building a Data Dictionary

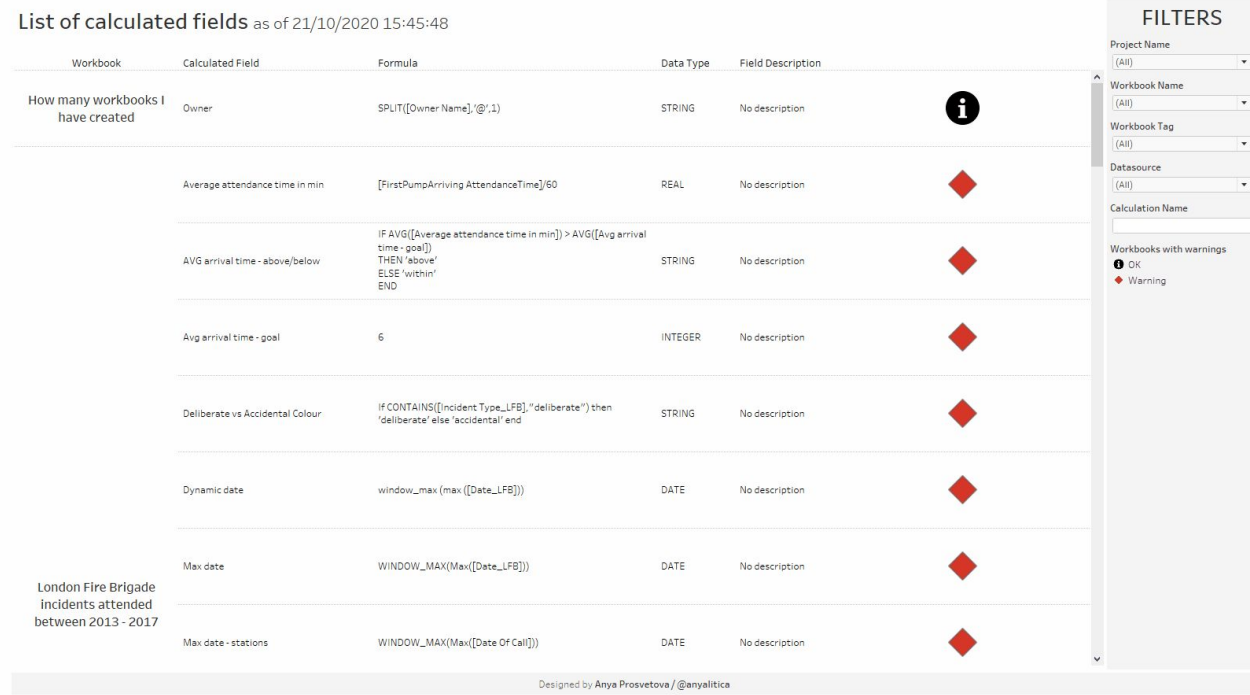

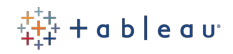

## Learn more about Tableau's Metadata API

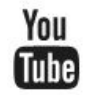

Watch tutorials by Tableau DataDevs and the community Search for 'Tableau datadey' on YouTube

#### Read Tableau's Metadata API documentation IM.

https://help.tableau.com/current/api/metadata api/en-us/index.html

Join Tableau Developer Programme 표 www.tableau.com/developer

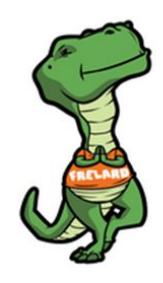

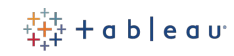

## Join me at **Tableau DataDev Happy Hour**

bit.ly/TableauDataDevHappyHour

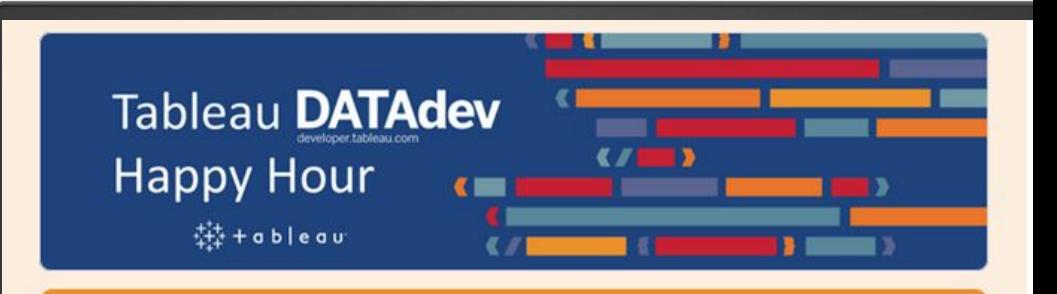

#### Tableau DataDev Happy Hour

Hello and welcome to Tableau DataDev Happy Hour!

Tableau DataDev Happy Hour is going to be a monthly 1-hour long online chat where you can drop-in and learn how to get started with automating Tableau or use its different APIs. No recordings, screen shares, or scheduled presentations. Come for 5 minutes or spend the whole hour chatting about how to extend Tableau's functionality.

**D**ELL

# Questions?

#### Get in touch!

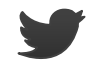

@anyalitica

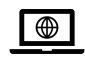

prosvetova.com

#### Thank you!

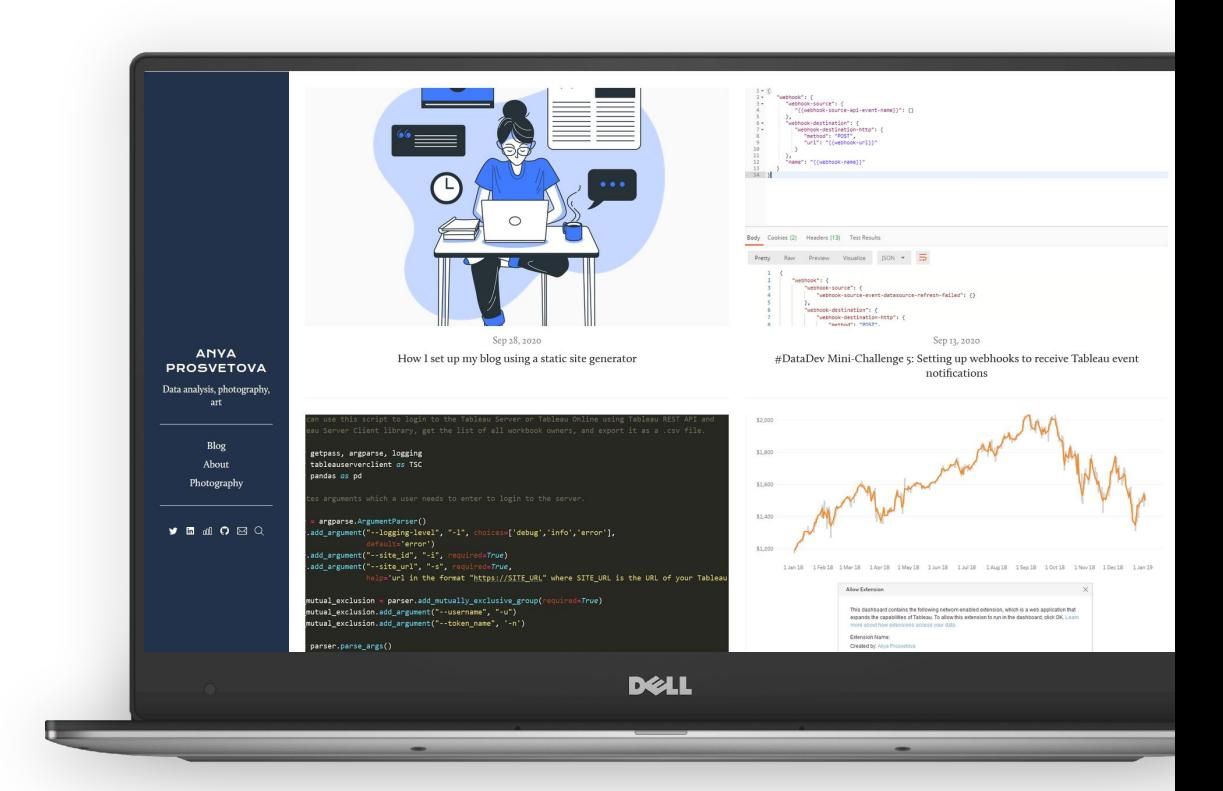